## **Data Mutation**

- Primitive and compound data mutators
	- •**set!** for names
	- •**set-car!**, **set-cdr!** for pairs
- Stack example
	- non-mutating
	- mutating
- Queue example
	- non-mutating
	- mutating

### **Elements of a Data Abstraction**

- A data abstraction consists of:
	- constructors

-- makes a new structure

- selectors
- mutators -- changes an existing structure
- operations
- contract

### **Primitive Data**

**(define x 10)** creates a new binding for name; special form

**x** returns value bound to name

• To Mutate:

**(set! x "foo")** changes the binding for name; special form (value is undefined)

## **Assignment -- set!**

- Substitution model -- *functional programming*: **(define x 10) (+ x 5) ==> 15** - expression has same value
	-
- With mutation: **(define x 10)**

**(set! x 94)**

**... (+ x 5) ==> 99**

**... each time it evaluated (in (+ x 5) ==> 15** same scope as binding)

**(+ x 5) ==> 15** - expression "value" depends **...** on when it is evaluated

## **Compound Data**

• constructor:

**(cons x y)** creates a new pair **p**

- selectors: **(car p)** returns car part of pair p **(cdr p)** returns cdr part of pair p
- mutators: **(set-car! p new-x)** changes car part of pair p **(set-cdr! p new-y)** changes cdr part of pair p **; Pair,anytype -> undef --** side-effect only!

### **Example 1: Pair/List Mutation**

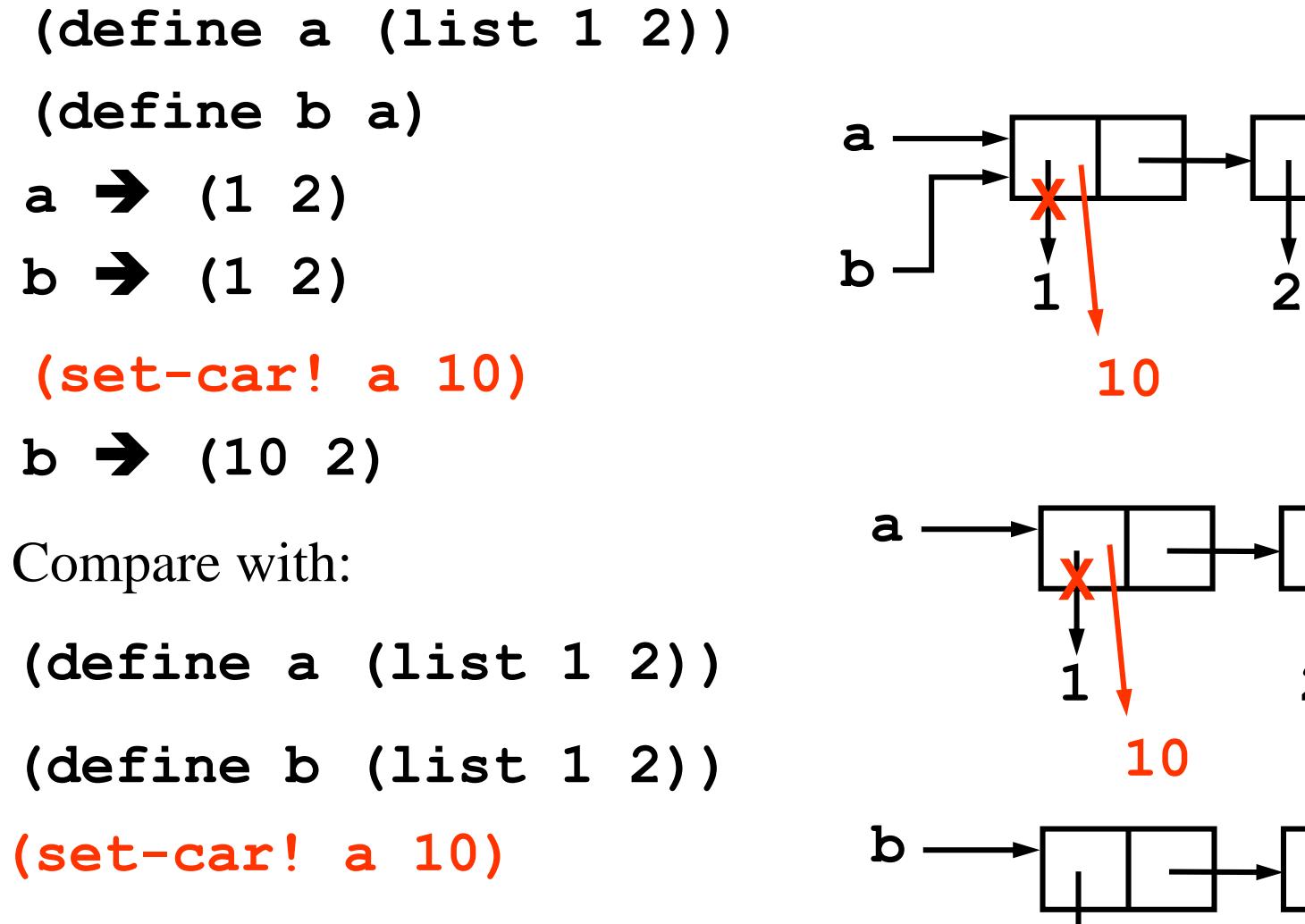

**b a 10 X**

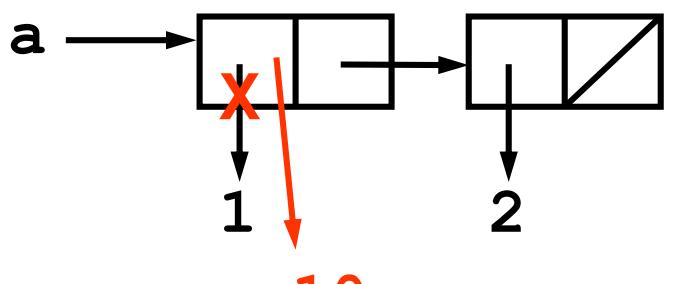

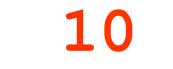

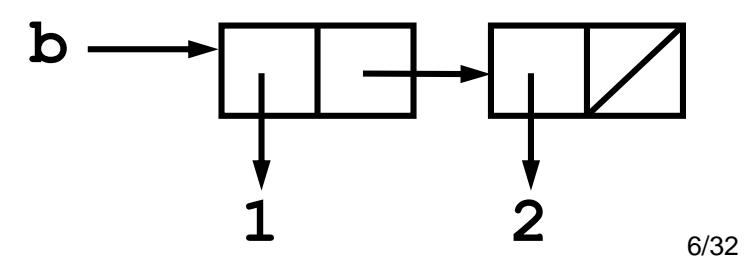

### **Example 2: Pair/List Mutation**

**(define x (list 'a 'b)) x**

• How can we use mutation to achieve the result at right?

**(set-car! (cdr x) (list 1 2))**

- 1. Evaluate **(cdr x)** to get a pair object
- 2. Change car part of that pair object

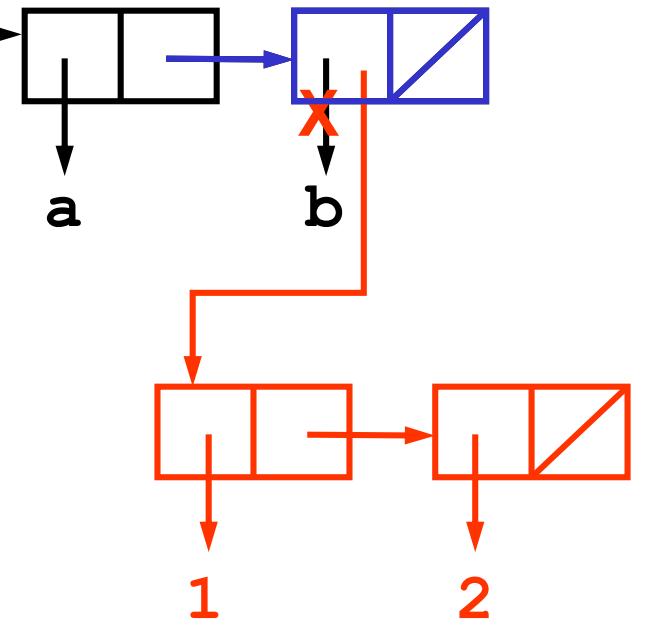

# **Sharing, Equivalence and Identity**

- How can we tell if two things are equivalent?
	- -- Well, what do you mean by "equivalent"?
		- 1. The *same object*: test with **eq?**

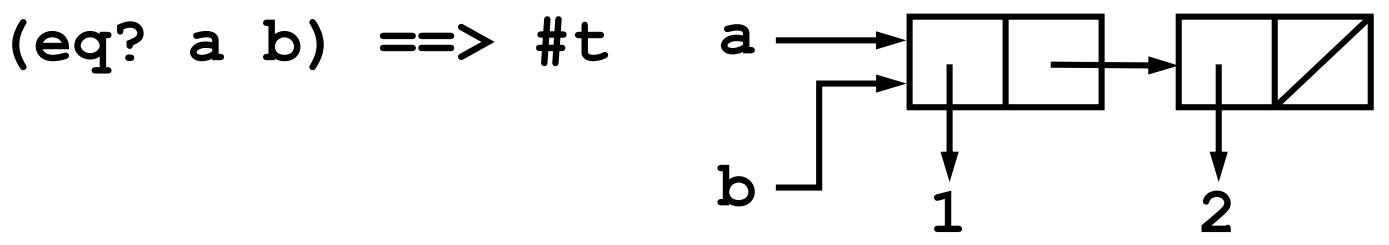

2. Objects that *"look" the same*: test with **equal? (equal? (list 1 2) (list 1 2)) ==> #t (eq? (list 1 2) (list 1 2)) ==> #f**

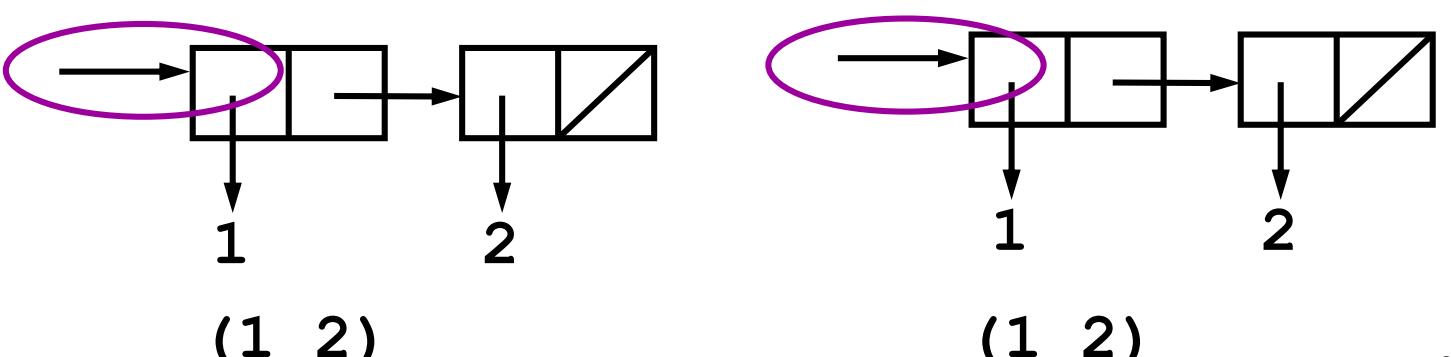

# **Sharing, Equivalence and Identity**

- How can we tell if two things are equivalent?
	- -- Well, what do you mean by "equivalent"?
		- 1. The *same object*: test with **eq? (eq? a b) ==> #t**
		- 2. Objects that *"look" the same*: test with **equal? (equal? (list 1 2) (list 1 2)) ==> #t (eq? (list 1 2) (list 1 2)) ==> #f**
- If we change an object, is it the same object? -- Yes, if we retain the same pointer to the object
- How tell if part of an object is *shared* with another? -- If we mutate one, see if the other also changes

### **Your Turn**

**x ==> (3 4) y ==> (1 2) 3 4 x x**  $\frac{1}{\sqrt{2}}$ **3 4**

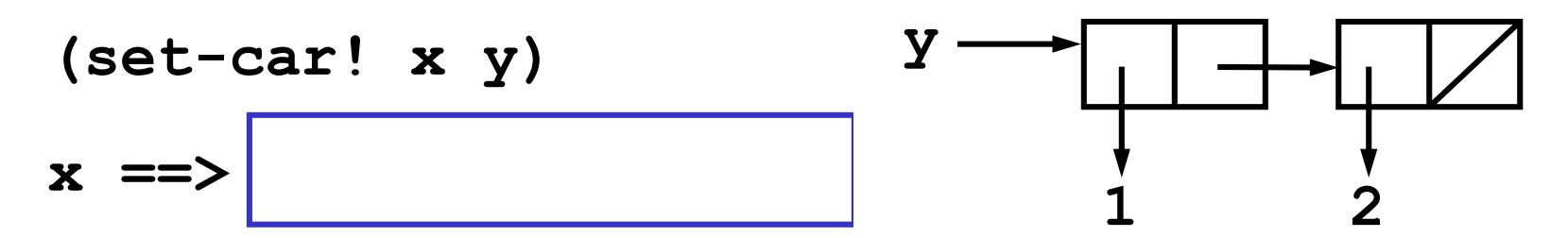

followed by

**(set-cdr! y (cdr x)) x ==>** 

# **End of part 1**

- Scheme provides built-in mutators
	- •**set!** to change a binding
	- •**set-car!** and **set-cdr!** to change a pair
- Mutation introduces substantial complexity
	- Unexpected side effects
	- Substitution model is no longer sufficient to explain behavior

### **Stack Data Abstraction**

- constructor: **(make-stack)** returns an empty stack
- selectors:

**(top-stack s)** returns current top element from a stack **s**

• operations: **(insert-stack s elt)** returns a new stack with the element added to the top of the stack **(delete-stack s)** returns a new stack with the top element removed from the stack **(empty-stack? s)** returns #t if no elements, #f otherwise

### **Stack Contract**

- If **s** is a stack, created by **(make-stack)**and subsequent stack procedures, where *i* is the number of **inserts** and *j* is the number of **deletes**, then
- 1. If  $j>i$  then it is an error
- 2. If *j=i* then **(empty-stack? s)** is true, and **(top-stack s)** is an error.
- 3. If *j<i* then **(empty-stack? s)** is false, and for any **val, (top-stack (delete-stack (insert-stack s val)))** = **(top-stack s)**
- 4. If  $j \le i$  then for any **val**, **(top-stack (insert-stack s val)))** = **val**

## **Stack Implementation Strategy**

• implement a stack as a list

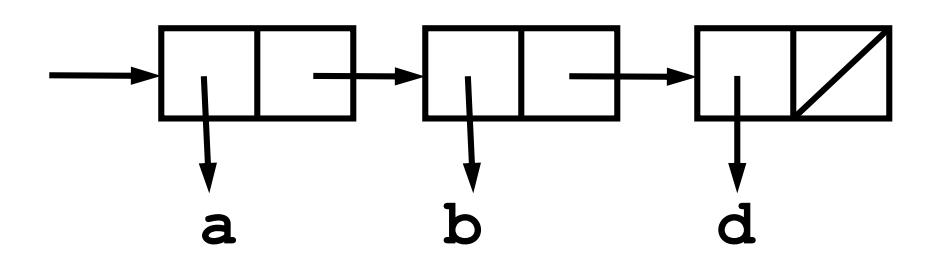

• we will insert and delete items at the front of the list

### **Stack Implementation**

**; Stack<A> = List<A>**

**(define (make-stack) '())**

- **(define (empty-stack? s) ; Stack<A> -> boolean (null? s))**
- **(define (insert-stack s elt) ; Stack<A>, A -> Stack<A> (cons elt s))**

```
(define (delete-stack s) ; Stack<A> -> Stack<A>
  (if (not (empty-stack? s))
      (cdr s)
      (error "stack underflow – delete"))
```

```
(define (top-stack s) ; Stack<A> -> A
  (if (not (empty-stack? s))
      (car s)
      (error "stack underflow – top")))
```
# **Limitations in our Stack**

• Stack does not have *identity*

```
(define s (make-stack))
s ==> ()
```

```
(insert s 'a) ==> (a)
s ==> ()
```
**(set! s (insert s 'b))**

**s ==> (b)**

## **Alternative Stack Implementation – pg. 1**

- Attach a type tag defensive programming
- Additional benefit:
	- Provides an object whose identity remains even as the object **mutates**

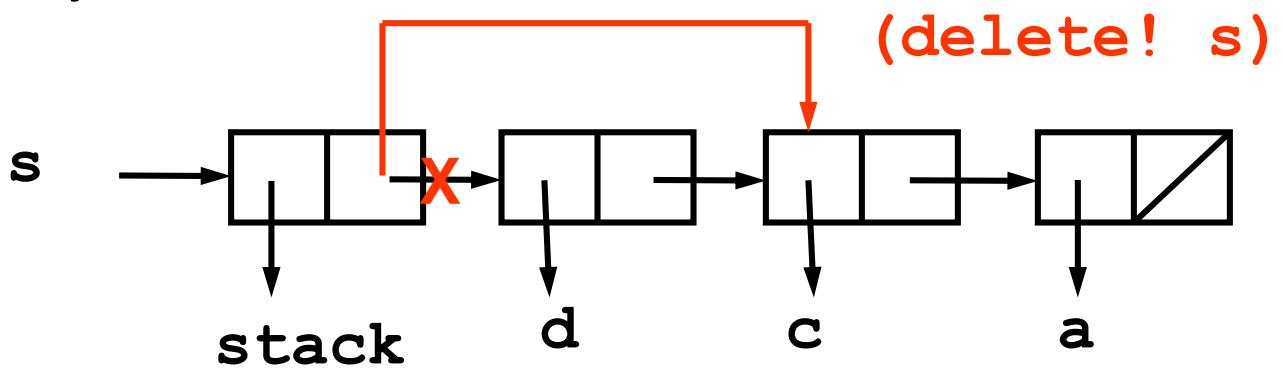

• Note: This is a change to the abstraction! User should know if the object mutates or not in order to use the abstraction correctly.

#### **Alternative Stack Implementation – pg. 2**

```
; Stack<A> = Pair<tag, List<A>>
```

```
(define (make-stack) (cons 'stack '()))
```

```
(define (stack? s) ; anytype -> boolean
  (and (pair? s) (eq? 'stack (car s))))
```

```
(define (empty-stack? s) ; Stack<A> -> boolean
  (if (stack? s)
      (null? (cdr s)) 
      (error "object not a stack:" s)))
```
#### **Alternative Stack Implementation – pg. 3**

```
(define (insert-stack! s elt); Stack<A>, A -> Stack<A>
  (if (stack? s)
      (set-cdr! s (cons elt (cdr s)))
      (error "object not a stack:" s)
 stack)
(define (delete-stack! s) ; Stack<A> -> Stack<A>
  (if (not (empty-stack? s))
      (set-cdr! s (cddr s))
      (error "stack underflow – delete"))
```

```
stack)
```

```
(define (top-stack s) ; Stack<A> -> A
  (if (not (empty-stack? s))
      (cadr s) 
      (error "stack underflow – top")))
```
## **Queue Data Abstraction (Non-Mutating)**

• constructor:

• operations:

**(make-queue)** returns an empty queue

• accessors:

**(front-queue q)** returns the object at the front of the queue. If queue is empty signals error

- **(insert-queue q elt)** returns a new queue with elt at the rear of the queue
	- **(delete-queue q)** returns a new queue with the item at the front of the queue removed
		- **(empty-queue? q)** tests if the queue is empty

### **Queue Contract**

- If **q** is a queue, created by **(make-queue)** and subsequent queue procedures, where *i* is the number of **inserts**, and *j* is the number of **deletes**
- 1. If  $j>i$  then it is an error
- 2. If *j=i* then **(empty-queue? q)** is true, and **(front-queue q)** is an error
- 3. If *j<i* then **(empty-queue? q)** is false, and **(front-queue q)** is the *(j+1)*st element inserted into the queue

## **Simple Queue Implementation – pg. 1**

• Let the queue simply be a list of queue elements:

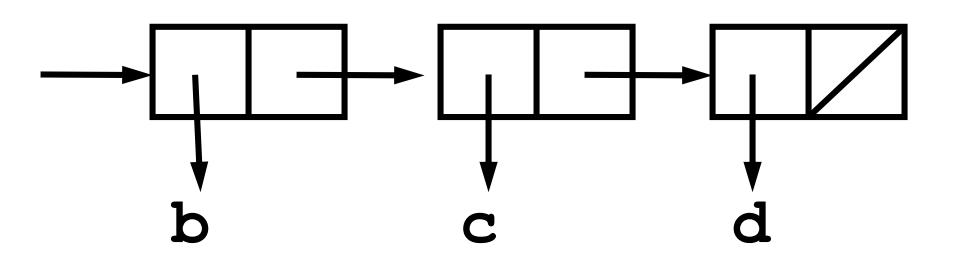

- The front of the queue is the first element in the list
- To insert an element at the tail of the queue, we need to "copy" the existing queue onto the front of the **new** element:

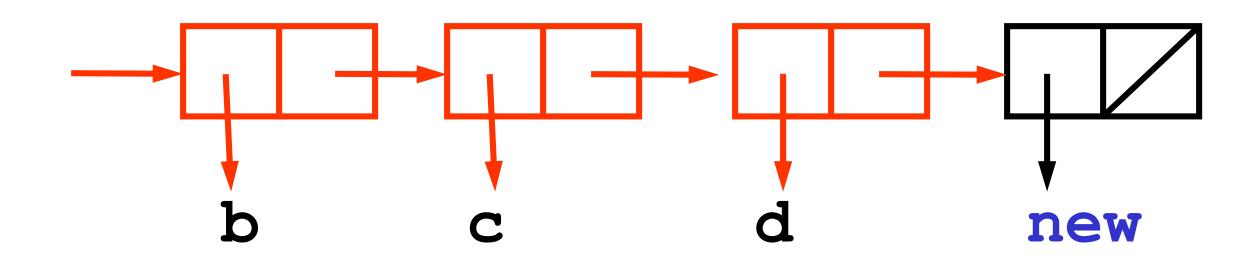

### **Simple Queue Implementation – pg. 2**

```
(define (make-queue) '())
(define (empty-queue? q) (null? q)); Queue<A> -> boolean
(define (front-queue q) ; Queue<A> -> A
  (if (not (empty-queue? q))
      (car q)
      (error "front of empty queue:" q)))
(define (delete-queue q) ; Queue<A> -> Queue<A>
  (if (not (empty-queue? q))
      (cdr q)
      (error "delete of empty queue:" q)))
(define (insert-queue q elt) ; Queue<A>, A -> Queue<A>
  (if (empty-queue? q)
      (cons elt '())
      (cons (car q) (insert-queue (cdr q) elt))))
```
## **Simple Queue - Orders of Growth**

- How efficient is the simple queue implementation?
	- For a queue of length *n*
		- Time required -- number of **cons, car, cdr** calls?
		- Space required -- number of new **cons** cells?
- **front-queue, delete-queue:**
	-

• Time:  $T(n) = \Theta(1)$  that is, constant in time

- Space:  $S(n) = \Theta(1)$  that is, constant in space
- **insert-queue:**
	-

• Time:  $T(n) = \Theta(n)$  that is, linear in time

• Space:  $S(n) = \Theta(n)$  that is, linear in space

## **Queue Data Abstraction (Mutating)**

• constructor:

• accessors:

**(make-queue)** returns an empty queue

- **(front-queue q)** returns the object at the front of the queue. If queue is empty signals error
- mutators:

**(insert-queue! q elt)** inserts the elt at the rear of the queue and returns the modified queue

• operations:

**(delete-queue! q)** removes the elt at the front of the queue and returns the modified queue

**(queue? q)** tests if the object is a queue **(empty-queue? q)** tests if the queue is empty

## **Better Queue Implementation – pg. 1**

- We'll attach a type tag as a defensive measure
- Maintain queue *identity*
- Build a structure to hold:
	- a list of items in the queue
	- a pointer to the front of the queue
	- a pointer to the rear of the queue

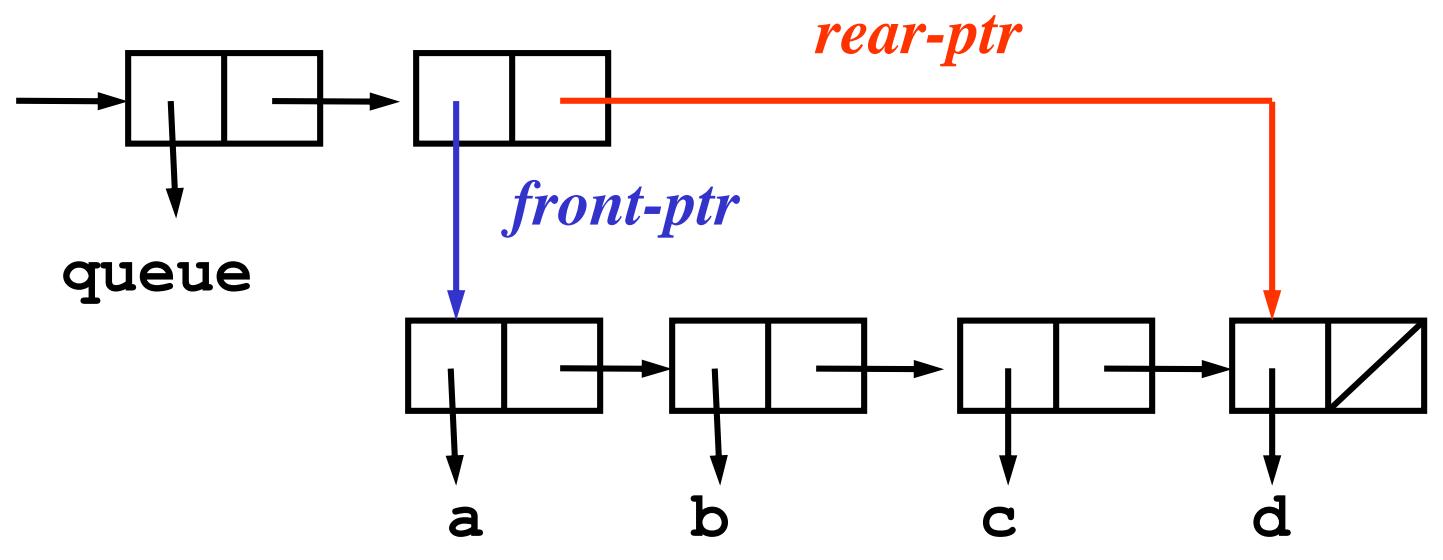

## **Queue Helper Procedures**

• Hidden inside the abstraction

```
(define (front-ptr q) (cadr q))
```
**(define (rear-ptr q) (cddr q))**

```
(define (set-front-ptr! q item)
  (set-car! (cdr q) item))
```

```
(define (set-rear-ptr! q item)
  (set-cdr! (cdr q) item))
```
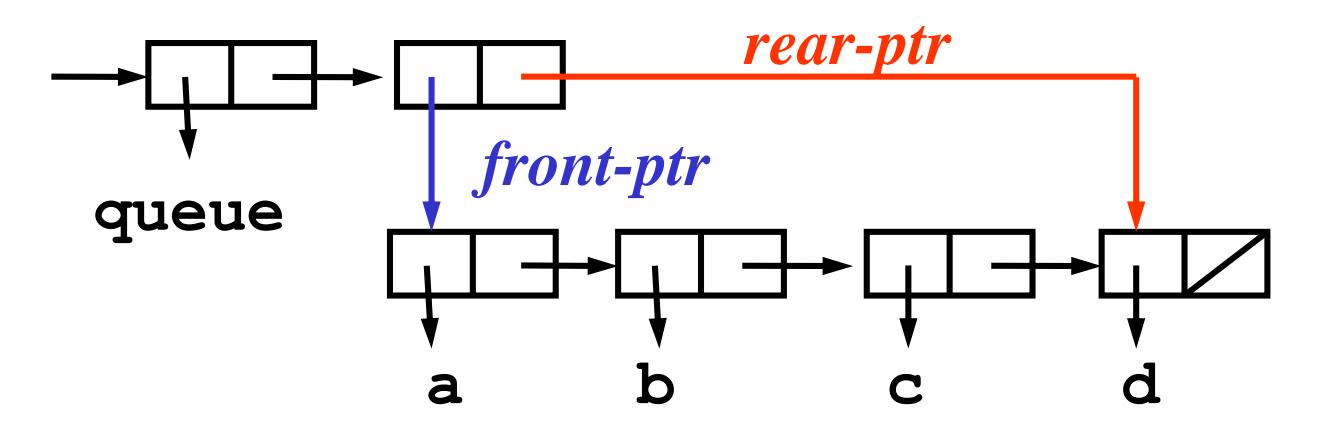

#### **Better Queue Implementation – pg. 2**

```
(define (make-queue)
```

```
(cons 'queue (cons '() '())))
```

```
(define (queue? q) ; anytype -> boolean
  (and (pair? q) (eq? 'queue (car q))))
```

```
(define (empty-queue? q) ; Queue<A> -> boolean
  (if (queue? q)
      (null? (front-ptr q))
      (error "object not a queue:" q)))
(define (front-queue q) ; Queue<A> -> A
  (if (not (empty-queue? q))
      (car (front-ptr q))
      (error "front of empty queue:" q)))
```
#### **Queue Implementation – pg. 3**

**(define (insert-queue! q elt); Queue<A>, A -> Queue<A> (let ((new-pair (cons elt '()))) (cond ((empty-queue? q) (set-front-ptr! q new-pair) (set-rear-ptr! q new-pair)) (else (set-cdr! (rear-ptr q) new-pair) (set-rear-ptr! q new-pair)))**

**q)))**

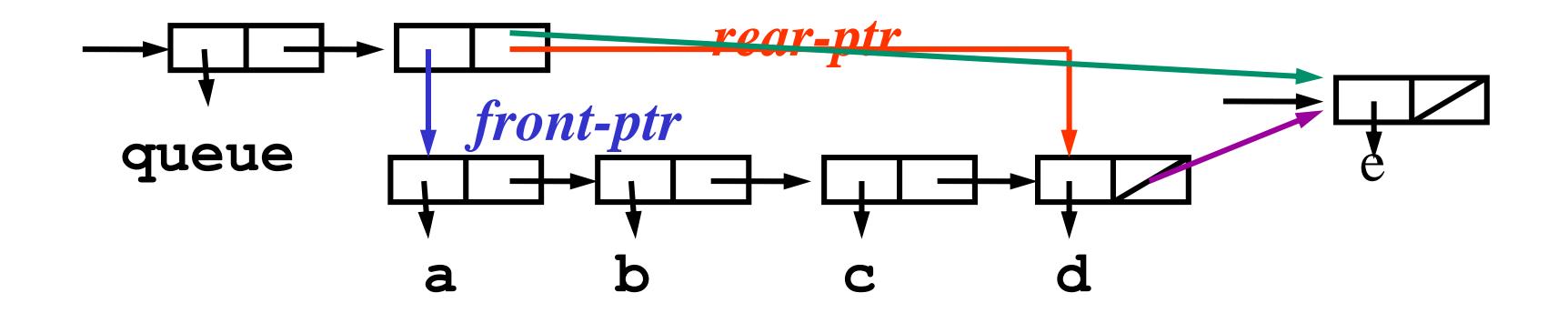

#### **Queue Implementation – pg. 4**

**(define (delete-queue! q) ; Queue<A> -> Queue<A> (if (not (empty-queue? q)) (set-front-ptr! q (cdr (front-ptr q))) (error "delete of empty queue:" q))**

**q)**

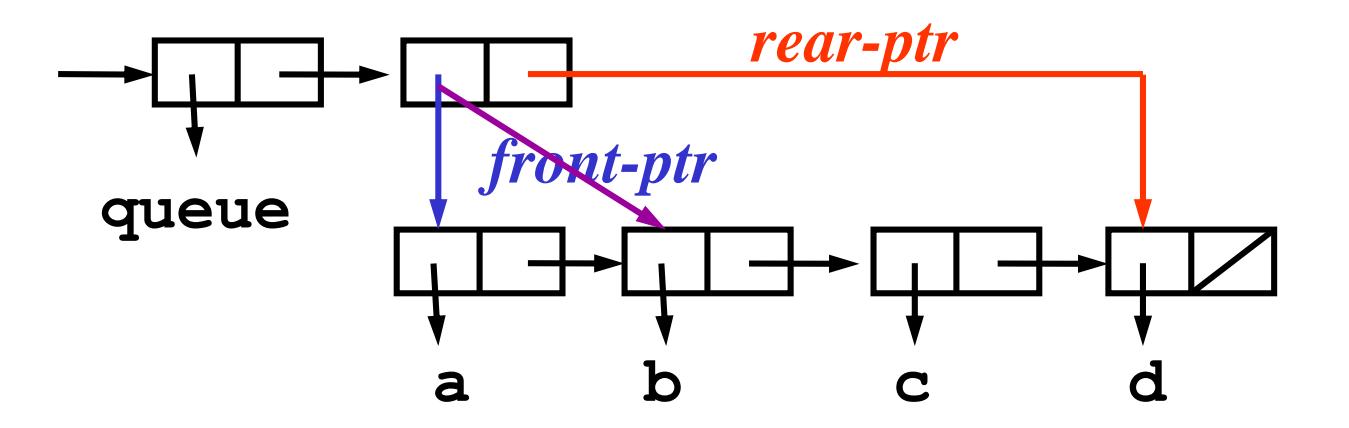

## **Mutating Queue - Orders of Growth**

- How efficient is the mutating queue implementation?
	- For a queue of length *n*
		- Time required -- number of **cons, car, cdr** calls?
		- Space required -- number of new **cons** cells?
- **front-queue, delete-queue!:**
	-
	- Time:  $T(n) = O(1)$  that is, constant in time
	- Space:  $S(n) = O(1)$  that is, constant in space
- **insert-queue!:**
	-

• Time:  $T(n) = O(1)$  that is, constant in time • Space:  $S(n) = O(1)$  that is, constant in space

# **Summary**

- Built-in mutators which operate by **side-effect**
	- •**set! (special form)**
	- •**set-car! ; Pair, anytype -> undef**
	- •**set-cdr! ; Pair, anytype -> undef**
- Extend our notion of data abstraction to include mutators
- Mutation is a powerful idea
	- enables new and efficient data structures
	- can have surprising side effects
	- breaks our model of "functional" programming (substitution model)